## **Billeder på de sociale medier**

Vi har i forældrebestyrelsen drøftet brugen af billeder taget ved arrangementer i børnehaven (eks. Fastelavn, Lucia eller fødselsdag) på de sociale medier uden andre forældres samtykke.

Det kan være problematisk, at bruge billeder, hvor andre børn end ens eget barn fremgår på, da ikke alle ønsker billeder af deres børn på de sociale medier.

Vi har derfor på eksemplerne her vist, hvordan et billede ret nemt kan blive "sløret" således at billedet kan bruges.

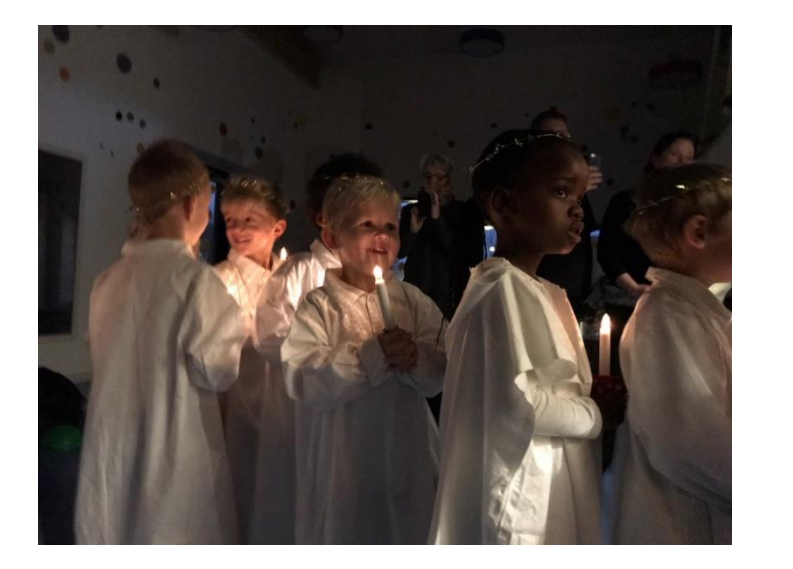

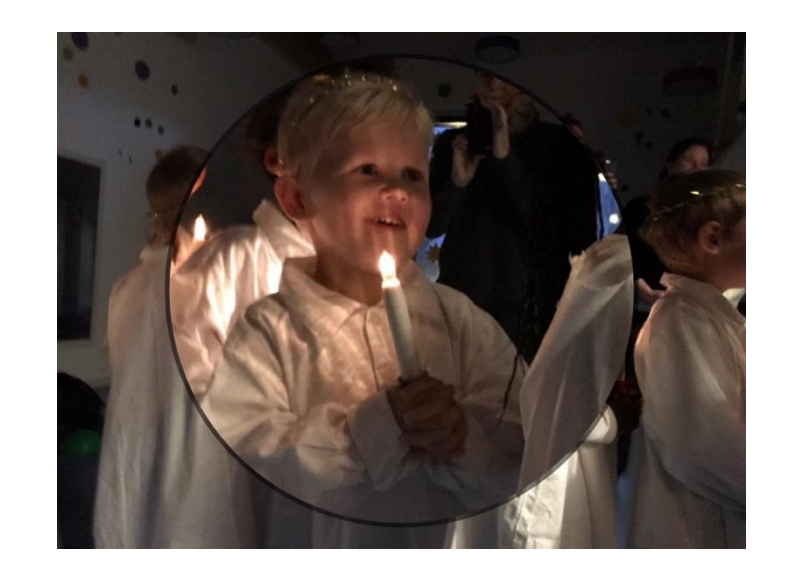

På en iphone, kan dette gøres i "fotos" egne redigerings muligheder. Vælg billede, tryk rediger, og tryk flere muligheder. Herunder skal du trykke markering og vælge funktionen forstør. Træk herefter i cirklen for, at forstørre og indramme det ønskede.